The Speakers and Chairs can see the questions and Polls results from the iPad. See below

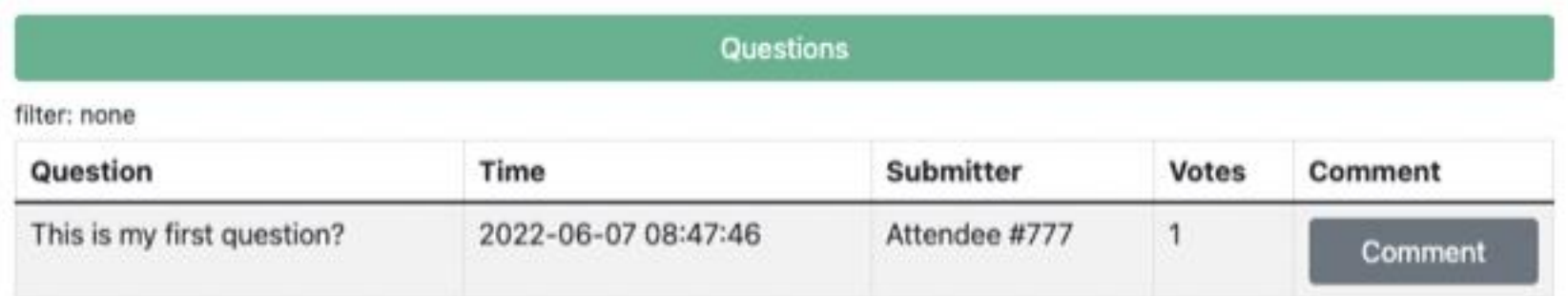

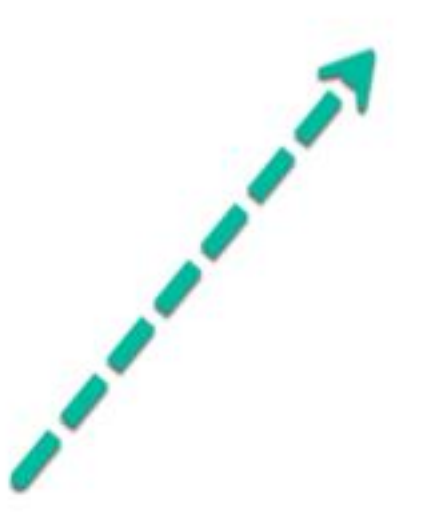